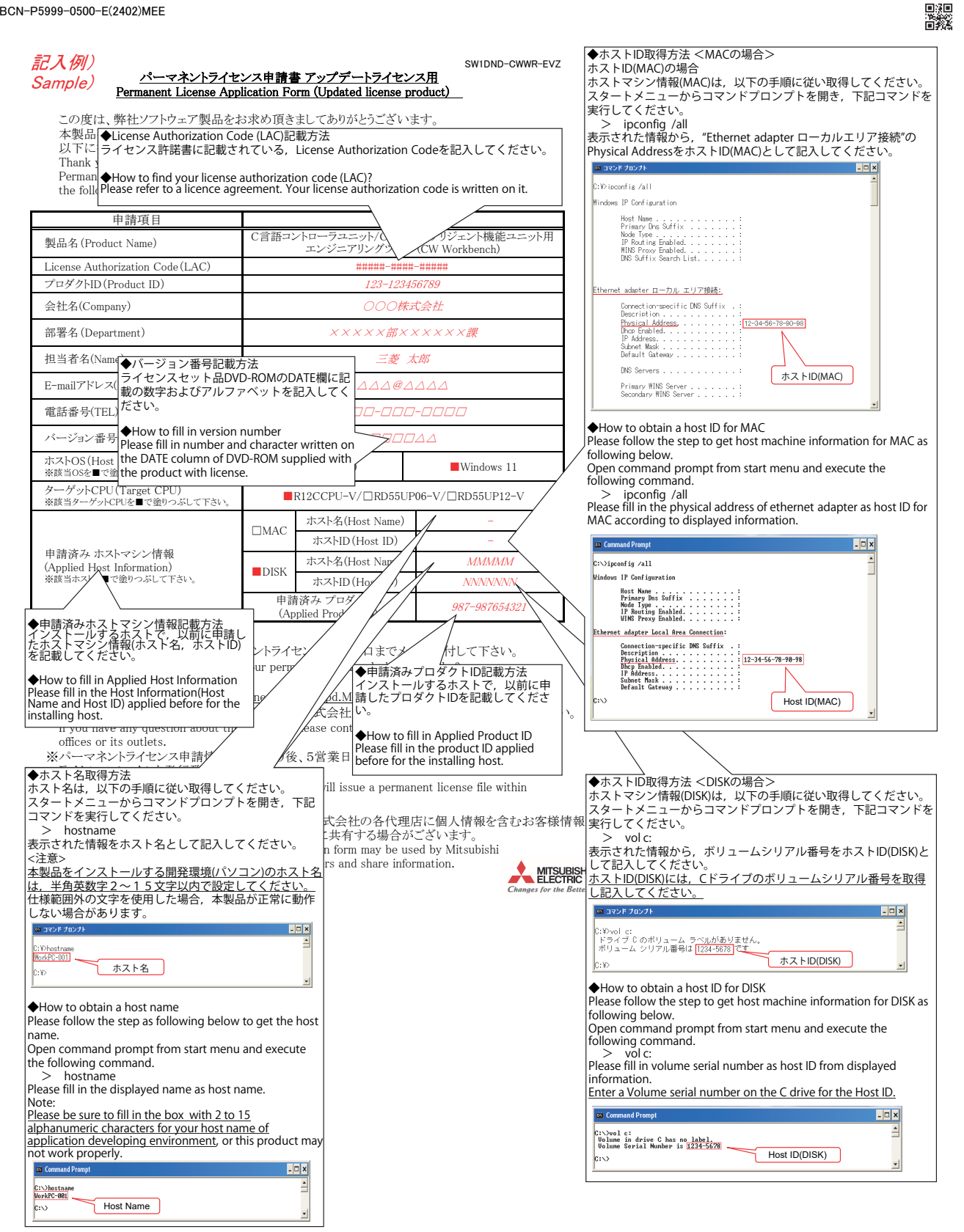

パーマネントライセンス申請書アップデートライセンス用(xlsx)については三菱電機FAサイトでダウンロードできます。 For Permanent License Application Form Update license product (PermanentLicenseApplicationForm\_UpDate.xlsx), please consult your local Mitsubishi representative.